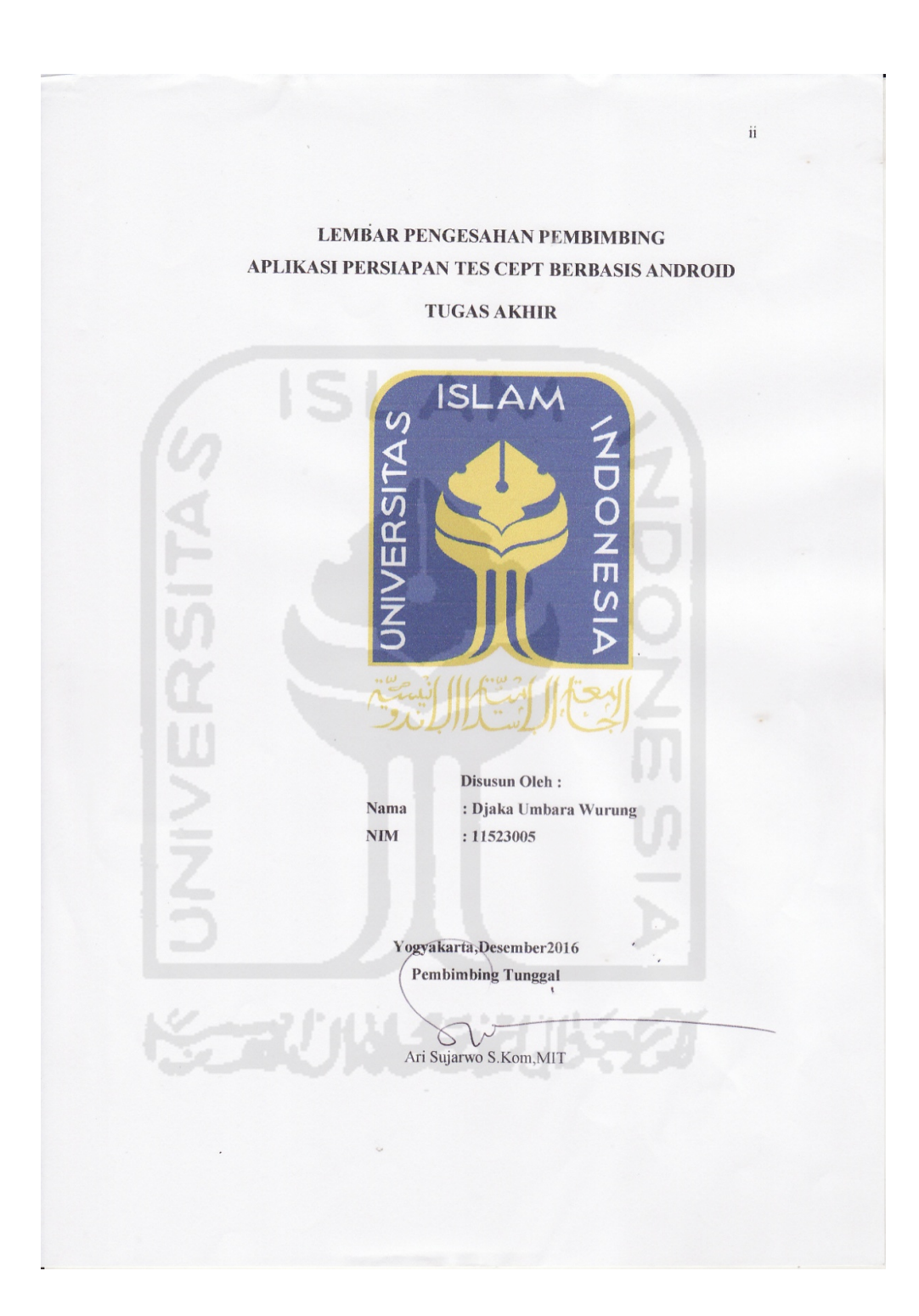

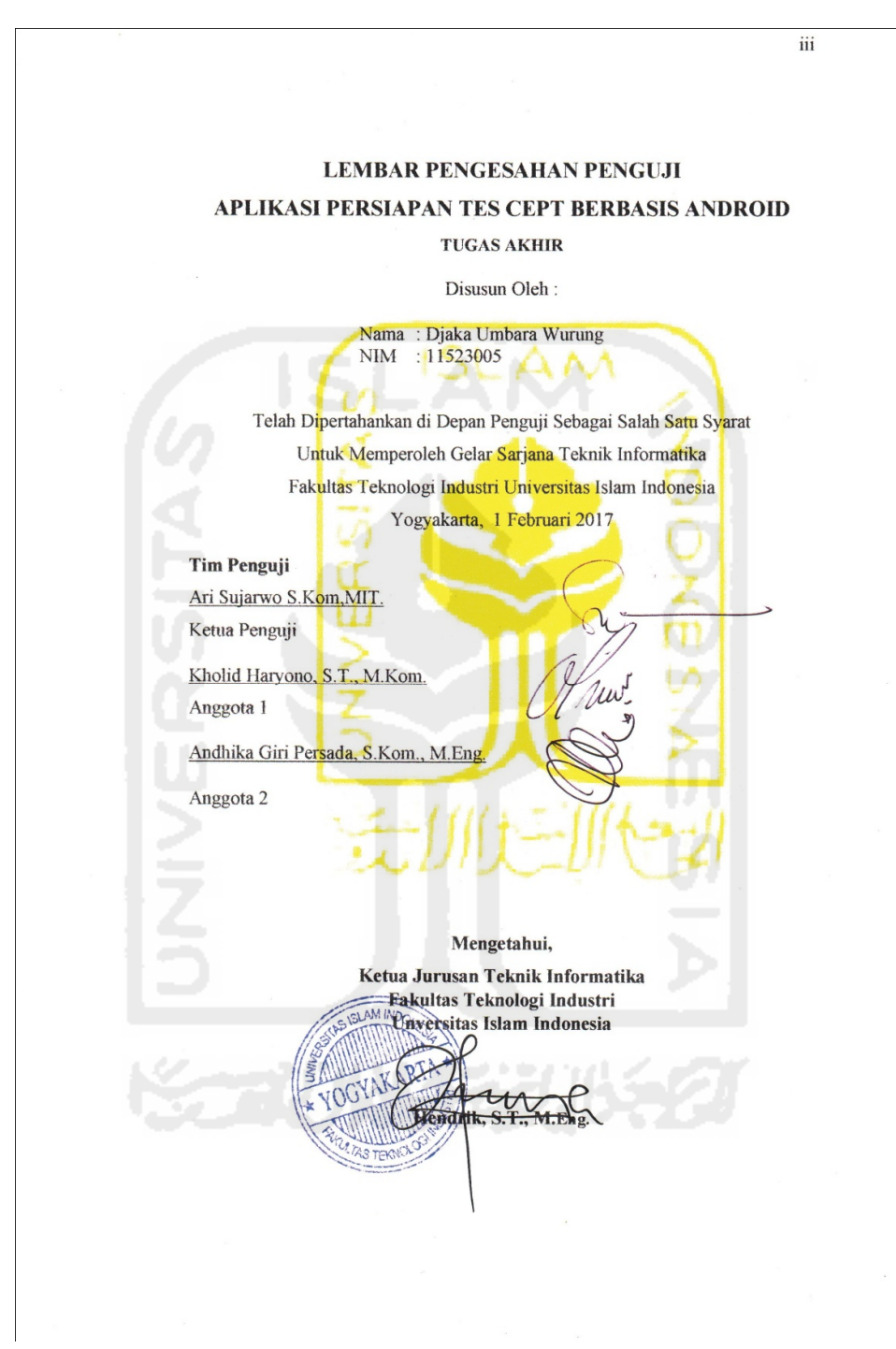

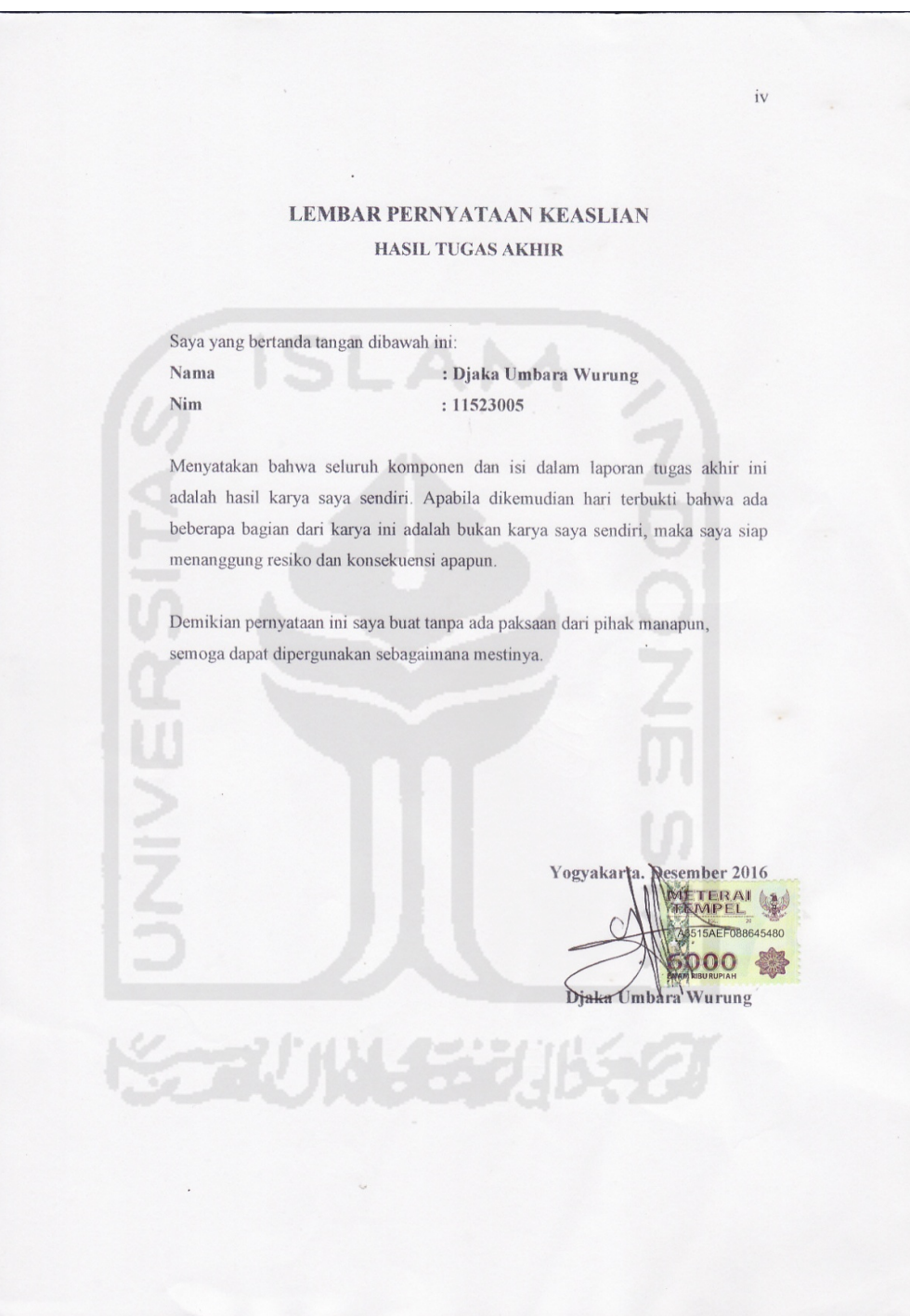

#### **HALAMAN PERSEMBAHAN**

#### SAYA PERSEMBAHKAN KARYA TUGAS AKHIR YANG SAYA BUAT INI KEPADA...

- 1. Kedua orang tua saya tercinta, Sentot Agus Bakumarta dan Sularni, dengan do'a dan kerja kerasnya saya bisa sampai dimana saya sekarang ini. Semoga ALLAH SWT melindungi dan menyayangi orang tua saya.
- 2. Marsela Umbar Wati dan Inda Krisna Yulisa yang selalu memberikan dukungan dan masukan untuk bisa menyelesaikan studi S1 di Yogyakarta.

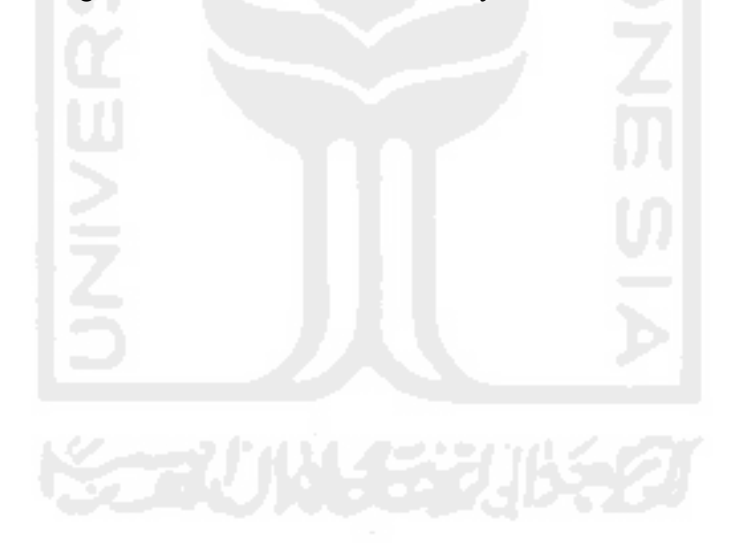

#### **MOTTO**

Sekeras Kerasnya Bejuang Kalau Tidak Direstui Orang Tua Maka Tidak Akan Ada Menjadi Hasil Apapun.

Yang Paling Banyak Bersabar Lebih Banyak Mendapatkan Kemudahan.

"Hal Yang Paling Jauh Dari Manusia Adalah Masa Lalu,Dan Yang Paling Dekat

Adalah Kematian" (Ari Sujarwo)

"The Secret To Enjoying Life Is To Hold Onto The Kid Inside You"

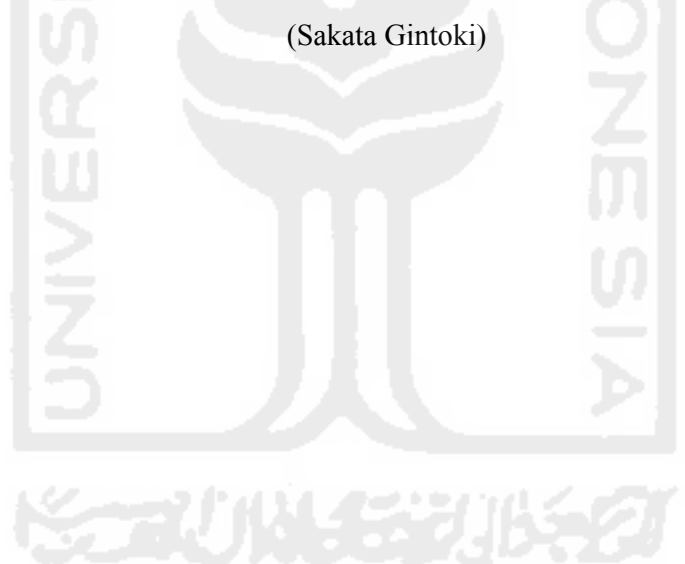

#### **KATA PENGANTAR**

Assalamu'alaikum Wr.Wb.

Puji syukur saya ucapkan kepada Allah SWTTuhan Semesta Alam Yang Maha Esa, atas rahmat dan karunianya sehingga saya dapat menyelesaikan tugas , akhir ini. Shalawat dan salam saya ucapkan pula kepada suri tauladan kami, nabi besar Muhammad SAW beserta para sahabat sahabatnya.

Ucapan terima kasih saya haturkan kepada semua pihak yang telah membantu dan memberikan dukungan selama penyusunan tugas akhir ini diantaranya : memberikan dukungan selama penyusunan tugas akhir ini<br>
1. Allah SWT, atas karunia dan rahmat-Nya penulis bisa menyelesaikan h saya haturkan kepada semua pihak yang telah membantu<br>dukungan selama penyusunan tugas akhir ini<br>tas karunia dan rahmat-Nya penulis bisa menyelesaikan<br>semoga akan bermanfaat dikemudian hari.<br>5 Sutrisno selaku Rektor Unive

- tugas akhir ini, semoga akan bermanfaat dikemudian hari.
- 2. Bapak Nandang Sutrisno selaku Rektor Universitas Islam Indonesia. k Nandang Sutrisno selaku Rektor Universitas Islam Indone<br>k Imam Djati Widodoselaku Dekan Fakultas Teknologi Indi<br>k Hendrikselaku ketua program studi teknik informatika
- 3. Bapak Imam Djati Widodoselaku Dekan Fakultas Teknologi Industri.
- 4. Bapak Hendrikselaku ketua program studi teknik informatika niversitas islam indonesia.
- 5. Kedua orang tua saya, atas kasih sayang, doa tulus yang tidak pernah lelah diucapkan dan dukungan yang telah menguatkan.
- 6. Bapak Ari Sujarwoselaku dosen pembimbing yang selalu memberi motivasi dan ispirasi yang sangat berharga bagi saya. 1. Seluruh bapak dan ibu dosen teknik informatika universitas islam<br>1. Seluruh bapak dan ibu dosen teknik informatika universitas islam<br>1. Seluruh bapak dan ibu dosen teknik informatika universitas islam diucapkan dan dukungan yang telah menguatkan.<br>6. Bapak Ari Sujarwoselaku dosen pembimbing yang selalu memberi<br>motivasi dan ispirasi yang sangat berharga bagi saya.<br>7. Seluruh bapak dan ibu dosen teknik informatika universi
- indonesia untuk ilmu yang dilimpahkan kepada saya.
- Jiwandana, Krisna Wirawan Wirawan, Oky Willy, Rahmad Dwi Purnama Aldryan, Muhammad Wahab atas bantuan dan motifasinya. yidiq, Erandra Galuh<br>Dwi Purnama, Nazmie
- 9. Teman teman D Define 2011.
- 10. Teman teman NEET\_REBORN 2011.
- 11. Keluarga besar Informatika UII.
- 12. Semua pihak yang membantu baik itu secara langsung maupun tidak langsung sehingga terselesaikannya tugas akhir ini, semoga ALLAH SWT membalas semua amal jariyah kalian.

Penulis menyadari bahwa tugas akhir ini masih kurang dari kesempurnaan dan untuk itu penulis mengharapkan saran dan kritik yang membangun demi penyempurnaan skripsi ini. Semoga tugas akhir ini bermanfaat bagi pembaca, khususnya bagi peserta tes CEPT dan dijadikan sebagai referensi dalam menyusun kebijakan yang berhubungan dengan perkembangan Universitas Islam Indonesia di Yogyakarta dan menjadi suatu karya yang bisa memberi dampak positif.

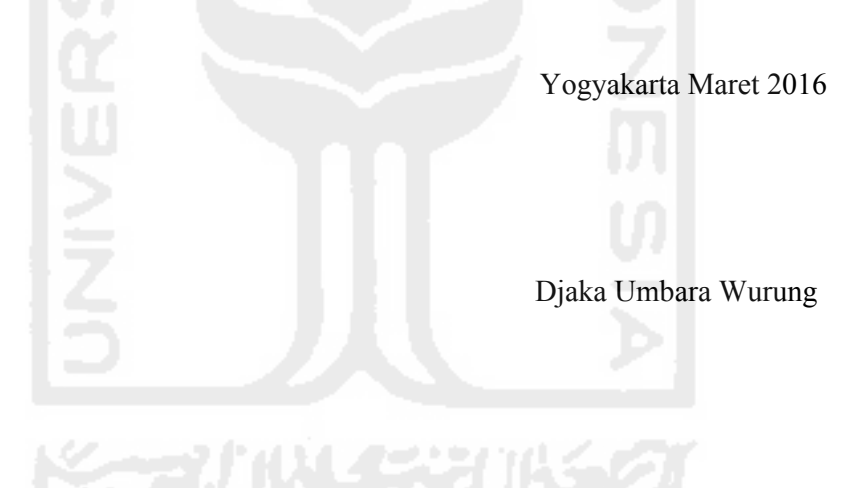

## **TAKARIR**

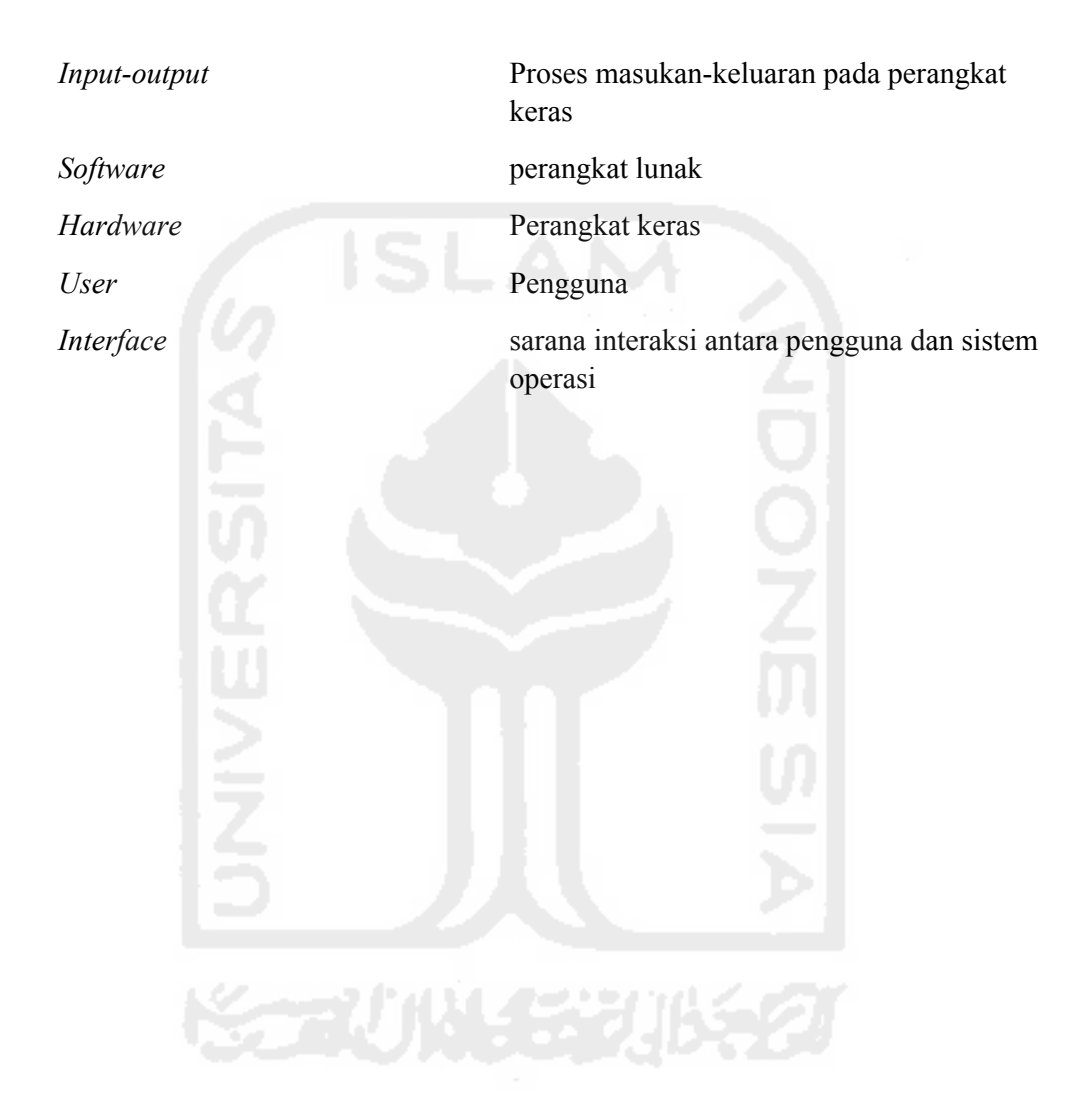

**SARI**

CEPT (*certificate of english profiency test*) adalah salah satu perangkat uji kompetensi berbahasa Inggris yang bertujuan untuk mengukur kemampuan berbahasa Inggris secara pasif dan aktif seseorang meliputi kemampuan menyimak(*listening*), tata bahasa dan struktur kalimat (*structure & written expression*) serta membaca (*reading*).Tes CEPT dirancang khusus dan secara resmi oleh Cilacs UII, sehingga tes ini berbeda dengan TOEFL yang resmi diterbitkan lembaga ETS(Amerika Serikat) atau IELTS yang diterbitkan oleh negara lain.

Untuk menunjang kelancaran kegiatan tes CEPT, dibangun Aplikasi persiapan tes CEPT berbasis Android dengan standarisasi soal CEPT yang telah dibuat.Dalam perancangan sistemnya, peneliti menggunakan DFD sebagai pemodelan sistemnya.Sistem ini berbasis android dengan bahasa pemrograman berbasis JAVA yang dapat dikembangkan sesuai kebutuhannya.

Hasil akhir dari sistem yang telah dikembangkan ini dapat memberikan simulasi tes CEPT kepada para calon peserta tes, sebagai ajang belajar dan latihan, sehingga dapat mempermudah kegiatan tes CEPT. Dengan menggunakan aplikasi ini parapeserta CEPT mengerti apa dan bagaimana tes CEPT, kemudian melakukan test CEPT dengan lebih baik..

Kata kunci : Cilacs UII, CEPT, Android.

## **DAFTAR ISI**

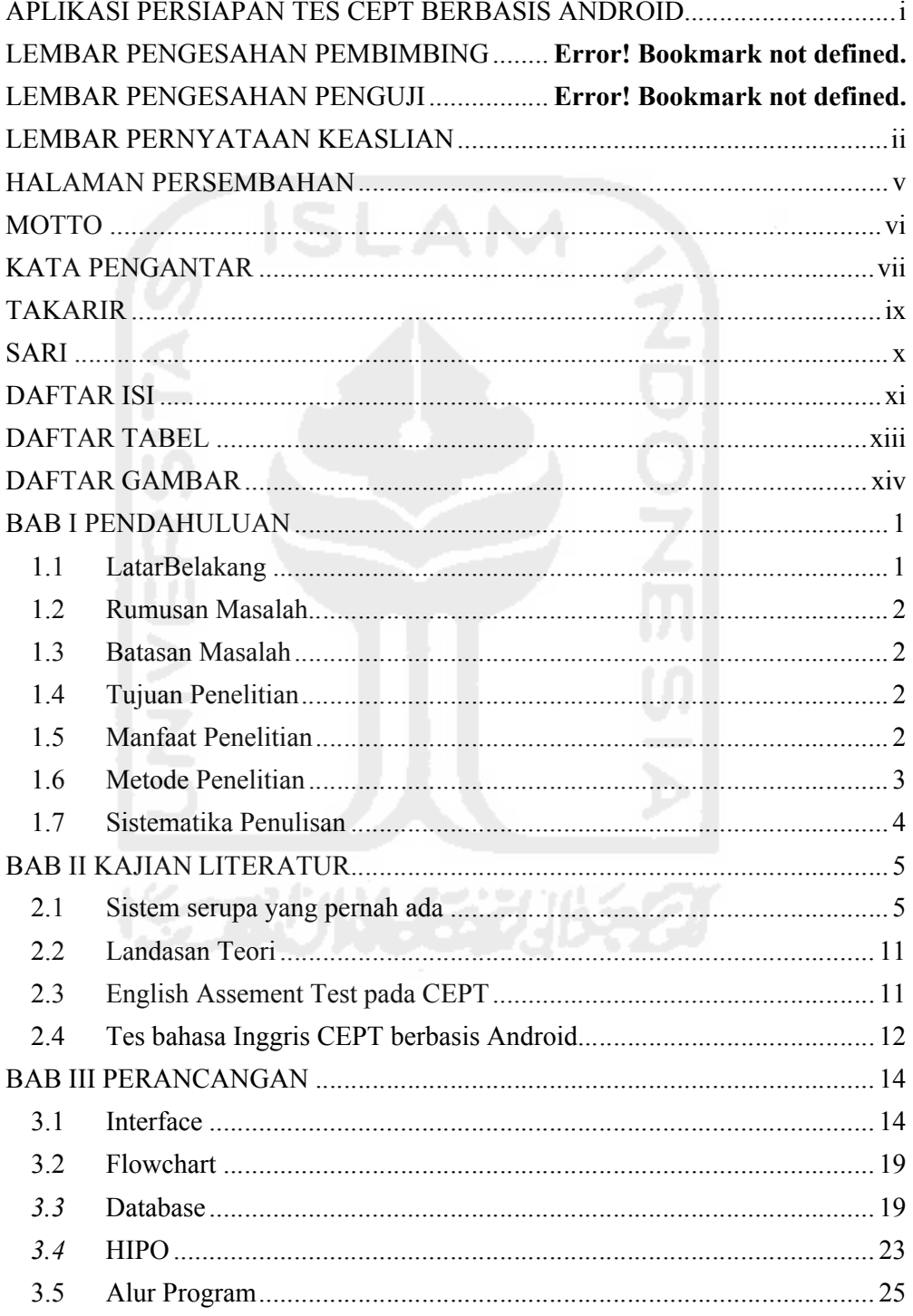

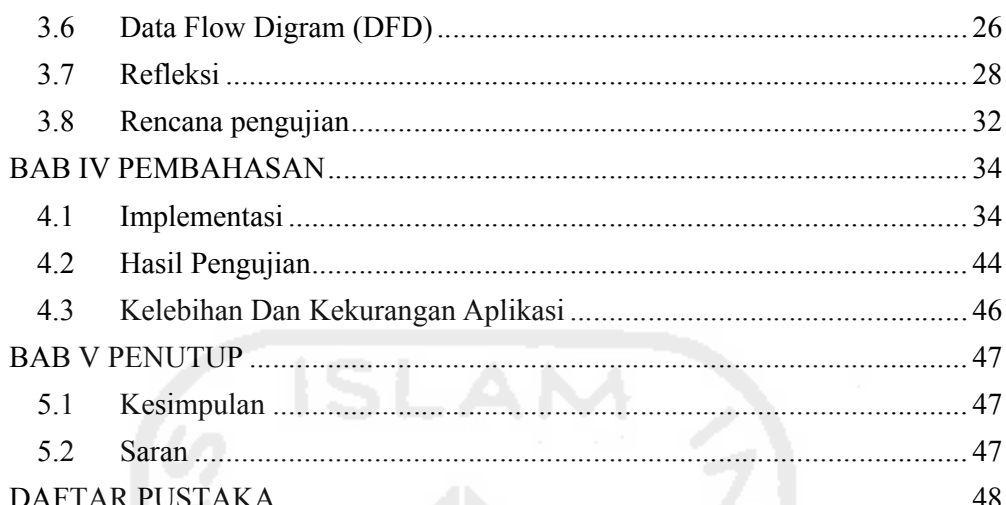

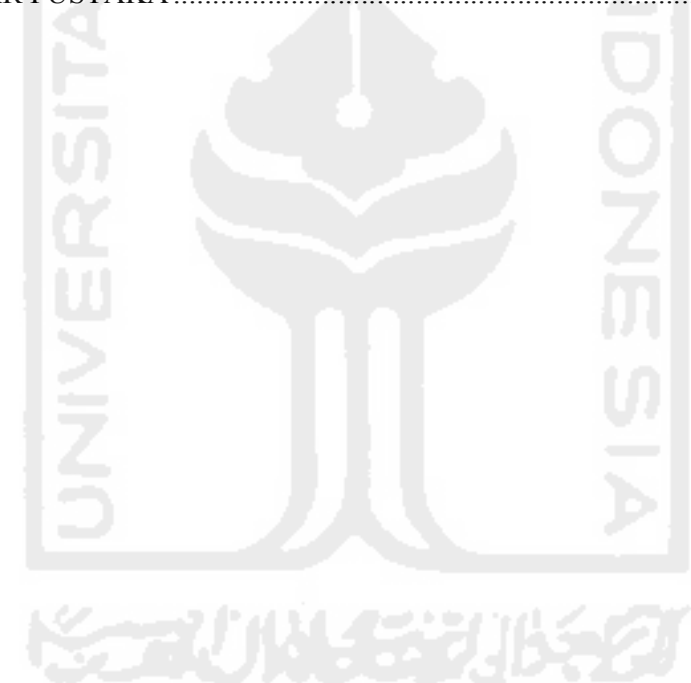

# **DAFTAR TABEL**

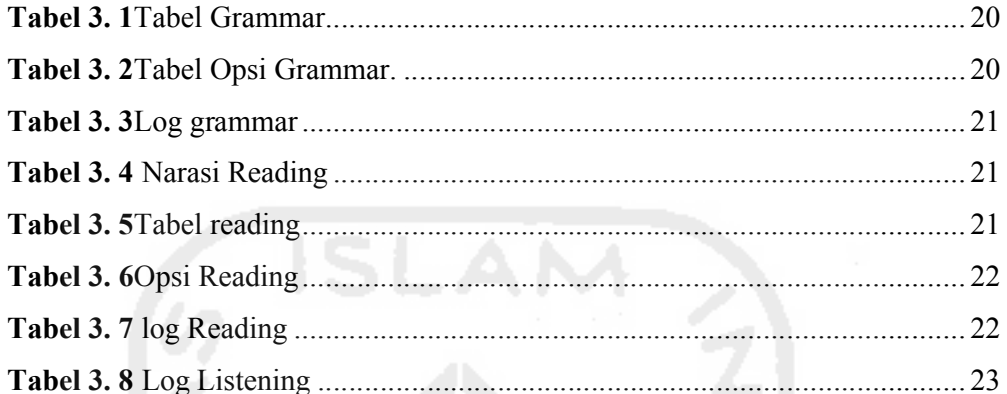

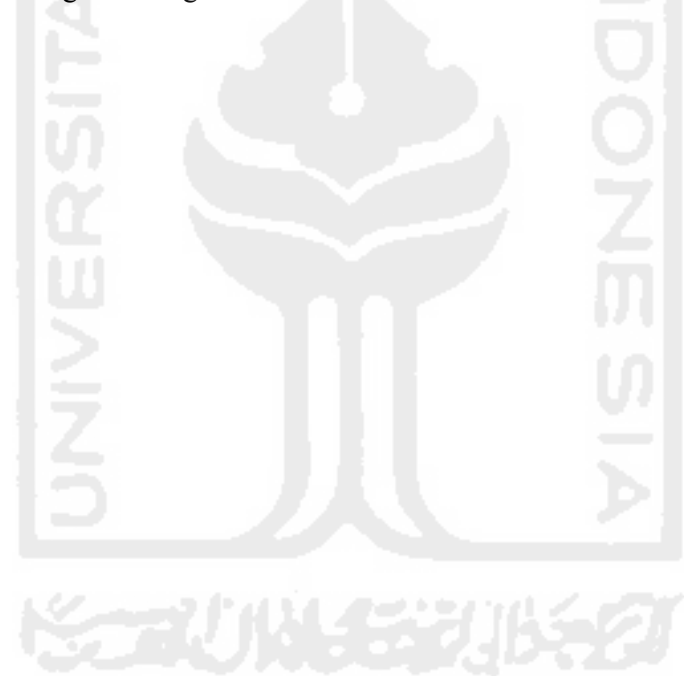

## **DAFTAR GAMBAR**

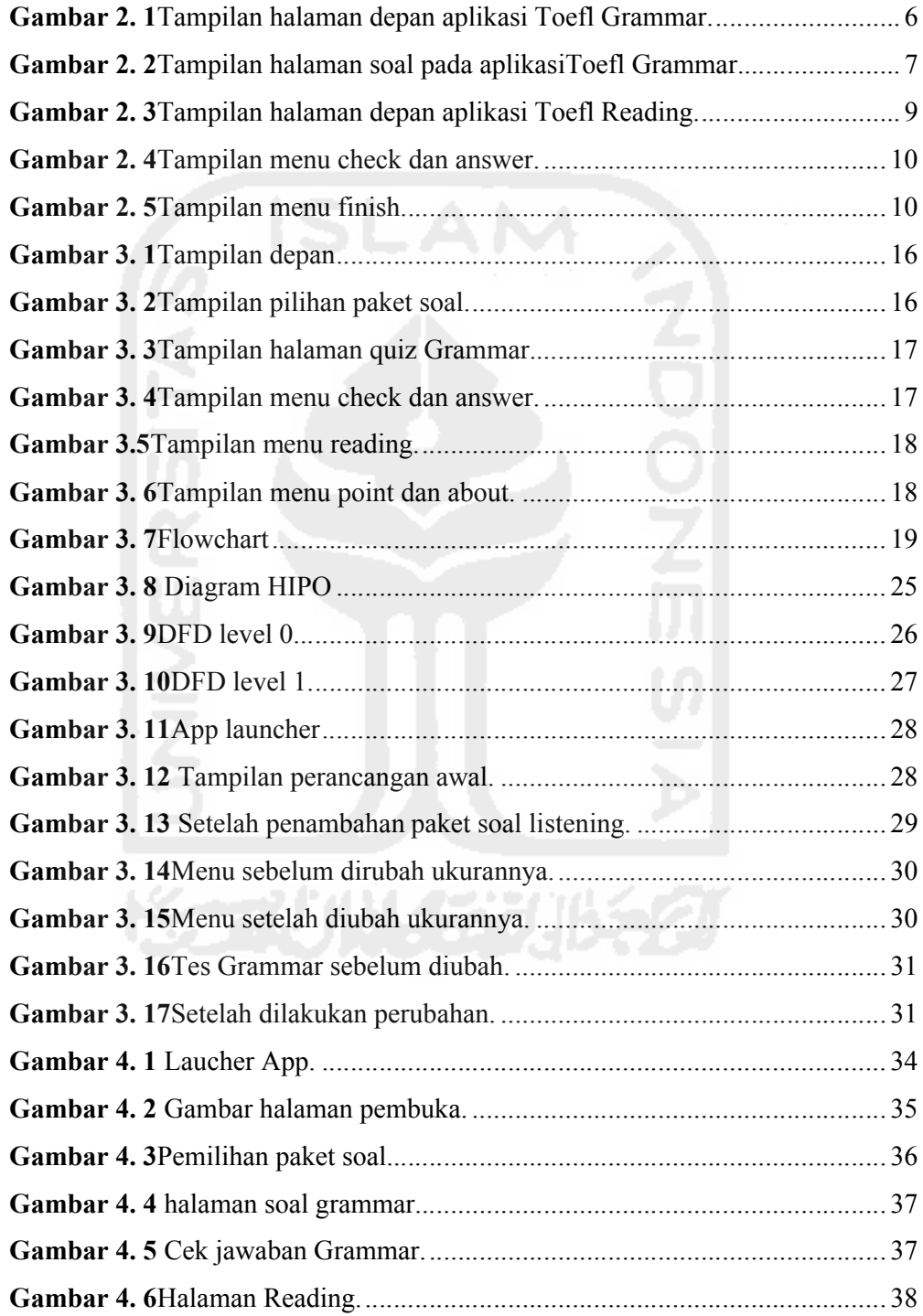

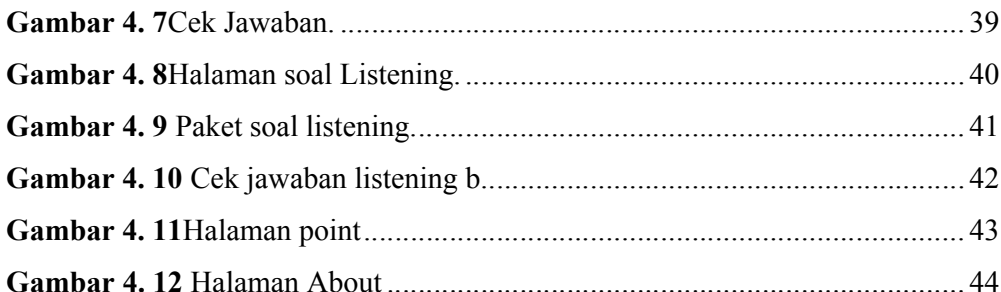

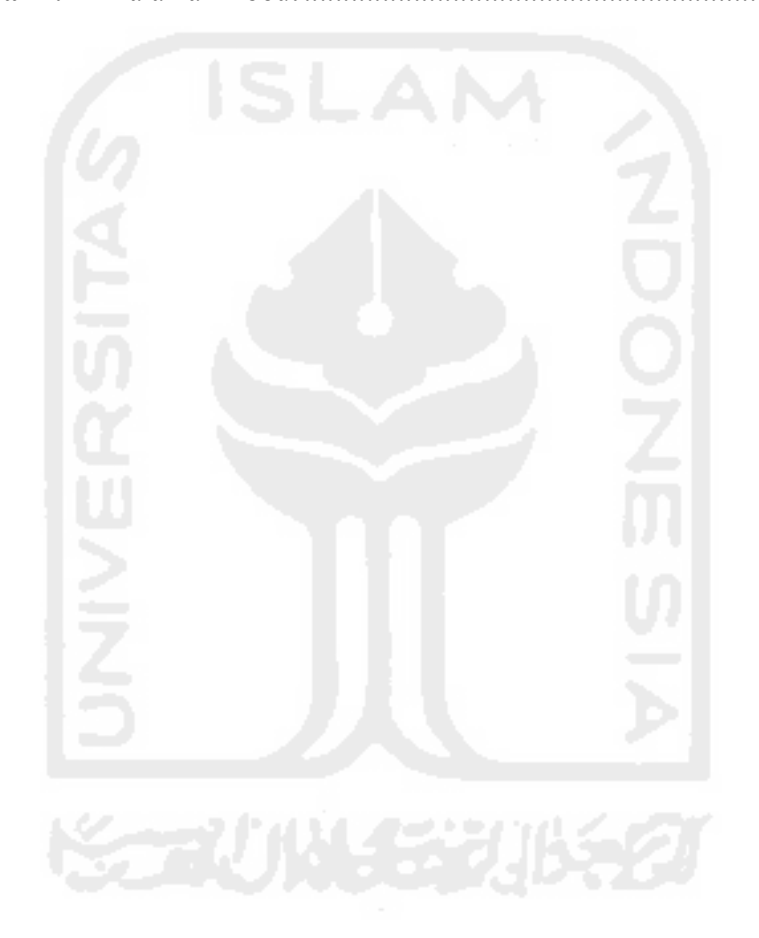